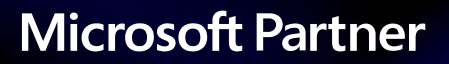

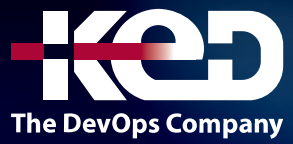

# DP-100T01

Designing and Implementing a Data Science Solution on Azure

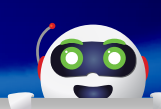

# Sobre este curso.

Este curso le enseña a aprovechar su conocimiento existente de Python y el aprendizaje automático para administrar la ingesta y preparación de datos, la capacitación e implementación de modelos, y la supervisión de soluciones de aprendizaje automático con Azure Machine Learning y MLflow.

# Duración.

4 Días.

# Perfil del público.

Este curso está diseñado para científicos de datos con conocimiento existente de Python y marcos de aprendizaje automático como Scikit-Learn, PyTorch y Tensorflow, que desean construir y operar soluciones de aprendizaje automático en la nube.

# Requisitos previos.

Los científicos de datos de Azure con éxito inician este rol con conocimientos básicos de conceptos de informática en la nube y con experiencia en técnicas y herramientas generales de ciencia de datos y aprendizaje automático. Concretamente:

- •**•**Creación de recursos en la nube en Microsoft Azure.
- •**•**Uso de Python para explorar y visualizar datos.
- •**•**Entrenamiento y validación de modelos de Machine Learning mediante marcos comunes, como Scikit-Learn, PyTorch y TensorFlow.
- •**•**Trabajo con contenedores.
- •**•**Exploración de conceptos de la nube de Microsoft.
- •**•**Creación de modelos de Machine Learning.
- •**•**Administración de contenedores en Azure.

Si no está familiarizado con la ciencia de datos y el aprendizaje automático, realice primero Aspectos básicos de Microsoft Azure AI.

# Examen.

DP-100: Designing and Implementing a Data Science Solution on Azure.

# Temario.

# **Módulo 1: Diseño de una estrategia de ingesta de datos para proyectos de aprendizaje automático.**

Aprenda a diseñar una solución de ingesta de datos para los datos de entrenamiento usados en proyectos de aprendizaje automático.

- •**•**Identificación del origen de datos y el formato.
- •**•**Elección de cómo servir datos a flujos de trabajo de aprendizaje automático.
- •**•**Diseño de una solución de ingesta de datos.

#### **Ejercicio:**

•**•**Diseño de una estrategia de ingesta de datos.

# www.ked.com.mx

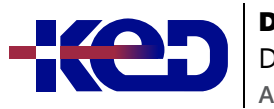

**En este módulo aprenderá a:**

- •**•**Identificación del origen de datos y el formato.
- •**•**Elección de cómo servir datos a flujos de trabajo de aprendizaje automático.
- •**•**Diseño de una solución de ingesta de datos.

### **Módulo 2: Diseño de una solución de entrenamiento de modelos de Machine Learning.**

Aprenda a diseñar una solución de entrenamiento de modelos para proyectos de Machine Learning.

- •**•**Identificación de tareas de Machine Learning.
- •**•**Elección de un servicio para entrenar un modelo de Machine Learning.
- •**•**Elección entre opciones de proceso.

#### **Ejercicio:**

•**•**Diseñar una estrategia de entrenamiento de modelos.

#### **En este módulo aprenderá a:**

- •**•**Identificación de tareas de Machine Learning.
- •**•**Elección de un servicio para entrenar un modelo.
- •**•**Elección entre opciones de proceso.

# **Módulo 3: Diseño de una solución de implementación de modelos.**

Obtenga información sobre cómo diseñar una solución de implementación de modelos y cómo los requisitos del modelo implementado pueden afectar a la forma en que entrena un modelo.

- •**•**Comprender cómo se consumirá el modelo.
- •**•**Decidir la implementación por lotes o en tiempo real.

#### **Ejercicio:**

•**•**Diseño de una solución de implementación.

#### **En este módulo aprenderá a:**

- •**•**Comprenda cómo se consumirá un modelo.
- •**•**Decida si va a implementar el modelo en un punto de conexión en tiempo real o por lotes.

# **Módulo 4: Exploración de recursos del área de trabajo de Azure Machine Learning.**

Como científico de datos, puede usar Azure Machine Learning para entrenar y administrar los modelos de aprendizaje automático. Aprenda qué es Azure Machine Learning y familiarícese con todos sus recursos.

- •**•**Creación de un área de trabajo de Azure Machine Learning.
- •**•**Identificación de los recursos de Azure Machine Learning.
- •**•**Identificación de los recursos de Azure Machine Learning.
- •**•**Entrenamiento de modelos en el área de trabajo.

#### **Ejercicio:**

•**•**Exploración del área de trabajo.

#### **En este módulo aprenderá a:**

- •**•**Cree un área de trabajo de Azure Machine Learning.
- •**•**Identifique recursos y activos.
- •**•**Entrenar modelos en el área de trabajo.

# **Módulo 5: Exploración de las herramientas de desarrollo para la interacción de áreas de trabajo.**

Aprenda a interactuar con las áreas de trabajo de Azure Machine Learning. Puede usar el Estudio de Azure Machine Learning, el SDK de Python (v2) o la CLI de Azure (v2).

- •**•**Exploración de Estudio.
- •**•**Exploración del SDK de Python.
- •**•**Exploración de la CLI.

#### **Ejercicio:**

•**•**Exploración de las herramientas de desarrollo.

#### **En este módulo, aprenderá cómo y cuándo usar:**

- •**•**Estudio de Azure Machine Learning.
- •**•**El Kit de desarrollo de software (SDK) de Python.
- •**•**La interfaz de la línea de comandos (CLI) de Azure.

# **Módulo 6: Hacer que los datos estén disponibles en Azure Machine Learning.**

Obtenga información sobre cómo conectarse a datos desde el área de trabajo de Azure Machine Learning. Se le presentarán los almacenes de datos y los recursos de datos.

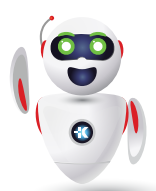

Pag. 2

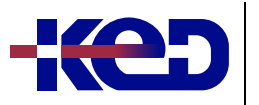

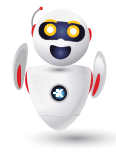

- •**•**Descripción de los URI.
- •**•**Creación de un almacén de datos.

**A**

•**•**Crear un recurso de datos.

### **Ejercicio:**

•**•**Hacer que los datos estén disponibles.

#### **En este módulo aprenderá a:**

- •**•**Usar el identificador uniforme de recursos (URI).
- •**•**Crear y utilizar almacenes de datos.
- •**•**Crear y usar mapas recursos de datos.

# **Módulo 7: Trabajo con destinos de proceso en Azure Machine Learning.**

Aprenda a trabajar con destinos de proceso en Azure Machine Learning. Los destinos de proceso le permiten ejecutar las cargas de trabajo de aprendizaje automático. Explore cómo y cuándo puede usar una instancia de proceso o un clúster de proceso.

- •**•**Creación y uso de una instancia de proceso.
- •**•**Creación y uso de un clúster de proceso.

#### **Ejercicio:**

•**•**Trabajo con recursos de proceso.

#### **En este módulo aprenderá a:**

- •**•**Elegir el destino de proceso adecuado.
- •**•**Crear y usar una instancia de proceso.
- •**•**Cree y use un clúster de proceso.

# **Módulo 8: Trabajo con entornos de Azure Machine Learning.**

Aprenda a usar los entornos de Azure Machine Learning para ejecutar scripts en cualquier destino de proceso.

- •**•**Información sobre los entornos.
- •**•**Exploración y uso de entornos mantenidos.
- •**•**Creación y uso de entornos personalizados.

#### **Ejercicio:**

•**•**Trabajo con entornos.

**En este módulo aprenderá a:**

- •**•**Comprender los entornos de Azure Machine Learning.
- •**•**Explorar y usar entornos mantenidos.
- •**•**Crear y usar entornos personalizados.

# **Módulo 9: Búsqueda del mejor modelo de clasificación con aprendizaje automático automatizado.**

Obtenga información sobre cómo buscar el mejor modelo de clasificación con aprendizaje automático automatizado (AutoML). Usará el SDK de Python (v2) para configurar y ejecutar un trabajo de AutoML.

- •**•**Preprocesamiento de datos y configuración de la caracterización.
- •**•**Ejecución de un experimento de aprendizaje automático automatizado.
- •**•**Evaluación y comparación de modelos.

#### **Ejercicio:**

•**•**Búsqueda del mejor modelo de clasificación.

#### **En este módulo aprenderá a:**

- •**•**Preparar los datos a fin de usar AutoML para la clasificación.
- •**•**Configurar y ejecutar un experimento de AutoML.
- •**•**Evaluar y comparar modelos.

# **Módulo 10: Seguimiento del entrenamiento de modelos en cuadernos de Jupyter Notebook con MLflow.**

Aprenda a usar MLflow para el seguimiento de modelos al experimentar en cuadernos.

- •**•**Configuración de MLflow para el seguimiento de modelos en cuadernos.
- •**•**Entrenamiento y seguimiento de modelos en cuadernos.

#### **Ejercicio:**

•**•**Seguimiento del entrenamiento de modelos.

#### **En este módulo aprenderá a:**

- •**•**Configuración para usar MLflow en cuadernos.
- •**•**Uso de MLflow para el seguimiento de modelos en cuadernos.

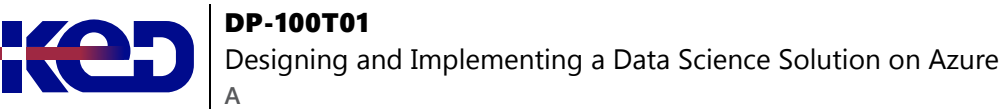

### **Módulo 11: Ejecución de un script de entrenamiento como un trabajo de comando en Azure Machine Learning.**

Obtenga información sobre cómo convertir el código en un script y ejecutarlo como un trabajo de comando en Azure Machine Learning.

- •**•**Conversión de un cuaderno en un script.
- •**•**Ejecución de un script como trabajo de comando.
- •**•**Uso de parámetros en un trabajo de comando.

#### **Ejercicio:**

•**•**Ejecución de un script de entrenamiento como un trabajo de comando.

#### **En este módulo aprenderá a:**

- •**•**Convertir un cuaderno en un script.
- •**•**Probar scripts en un terminal.
- •**•**Ejecutar un script como trabajo de comando.
- •**•**Usar parámetros en un trabajo de comando.

### **Módulo 12: Seguimiento del entrenamiento del modelo con MLflow en trabajos.**

Obtenga información sobre cómo realizar un seguimiento del entrenamiento del modelo con MLflow en trabajos al ejecutar scripts.

- •**•**Realización de un seguimiento de métricas con MLflow.
- •**•**Visualización de métricas y evaluación de modelos.

#### **Ejercicio:**

•**•**Uso de MLflow para realizar un seguimiento de los trabajos de entrenamiento.

#### **En este módulo aprenderá a:**

- •**•**Use MLflow al ejecutar un script como trabajo.
- •**•**Revise las métricas, los parámetros, los artefactos y los modelos de una ejecución.

# **Módulo 13: Ejecución de canalizaciones en Azure Machine Learning.**

Aprenda a crear y usar componentes para la canalización de compilación en Azure Machine Learning. Ejecute y programe canalizaciones de Azure Machine Learning para automatizar flujos de trabajo de aprendizaje automático.

- •**•**Crear componentes.
- •**•**Crear una canalización.
- •**•**Ejecución de un trabajo de canalización.

#### **Ejercicio:**

•**•**Ejecución de un trabajo de canalización.

#### **En este módulo aprenderá a:**

- •**•**Cree componentes.
- •**•**Cree una canalización de Azure Machine Learning.
- •**•**Ejecute una canalización de Azure Machine Learning.

### **Módulo 14: Realización del ajuste de hiperparámetros con Azure Machine Learning.**

Aprenda a realizar el ajuste de hiperparámetros con un trabajo de barrido en Azure Machine Learning.

- •**•**Definición del espacio de búsqueda.
- •**•**Configuración de un método de muestreo.
- •**•**Configuración de terminación anticipada.
- •**•**Uso de un trabajo de barrido para el ajuste de hiperparámetros.

#### **Ejercicio:**

•**•**Ejecución de un trabajo de barrido.

#### **En este módulo aprenderá a:**

- •**•**Definición de un espacio de búsqueda de hiperparámetros.
- •**•**Configuración de muestreo de hiperparámetros.
- •**•**Selección de una directiva de terminación anticipada.
- •**•**Ejecute un trabajo de barrido.

# **Módulo 15: Implementación de un modelo en un punto de conexión en línea administrado.**

Aprenda a implementar modelos en un punto de conexión en línea administrado para la inferencia en tiempo real.

- •**•**Exploración de puntos de conexión en línea administrados.
- •**•**Implementación de un modelo de MLflow en un punto de conexión en línea administrado.

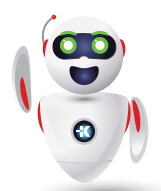

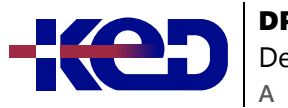

- •**•**Implementación de un modelo en un punto de conexión en línea administrado.
- •**•**Prueba de puntos de conexión en línea administrados.

#### **Ejercicio:**

•**•**Implementación de un modelo de MLflow en un punto de conexión en línea.

#### **En este módulo aprenderá a:**

- •**•**Use puntos de conexión en línea administrados.
- •**•**Implemente un modelo de MLflow en un punto de conexión en línea administrado.
- •**•**Implemente un modelo de MLflow en un punto de conexión en línea administrado.
- •**•**Pruebe puntos de conexión en línea.

# **Módulo 16: Implementación de un modelo en un punto de conexión por lotes.**

Aprenda a implementar modelos en un punto de conexión por lotes. Al invocar un punto de conexión por lotes, desencadenará un trabajo de puntuación por lotes.

- •**•**Descripción y creación de puntos de conexión por lotes.
- •**•**Implementación del modelo de MLflow en un punto de conexión por lotes.
- •**•**Implementación de un modelo personalizado en un punto de conexión por lotes.
- •**•**Invocación y solución de problemas de puntos de conexión por lotes.

#### **Ejercicio:**

•**•**Implementación de un modelo de MLflow en un punto de conexión por lotes.

#### **En este módulo aprenderá a:**

- •**•**Cree un punto de conexión por lotes.
- •**•**Implemente el modelo de MLflow en un punto de conexión por lotes.
- •**•**Implemente un modelo personalizado en un punto de conexión por lotes.
- •**•**Invoque puntos de conexión por lotes.

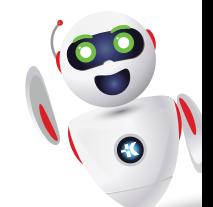